### PDF

# https://www.100test.com/kao\_ti2020/251/2021\_2022\_\_E8\_A7\_A3\_ E5\_86\_B3\_E6\_95\_85\_E9\_c101\_251003.htm Internet

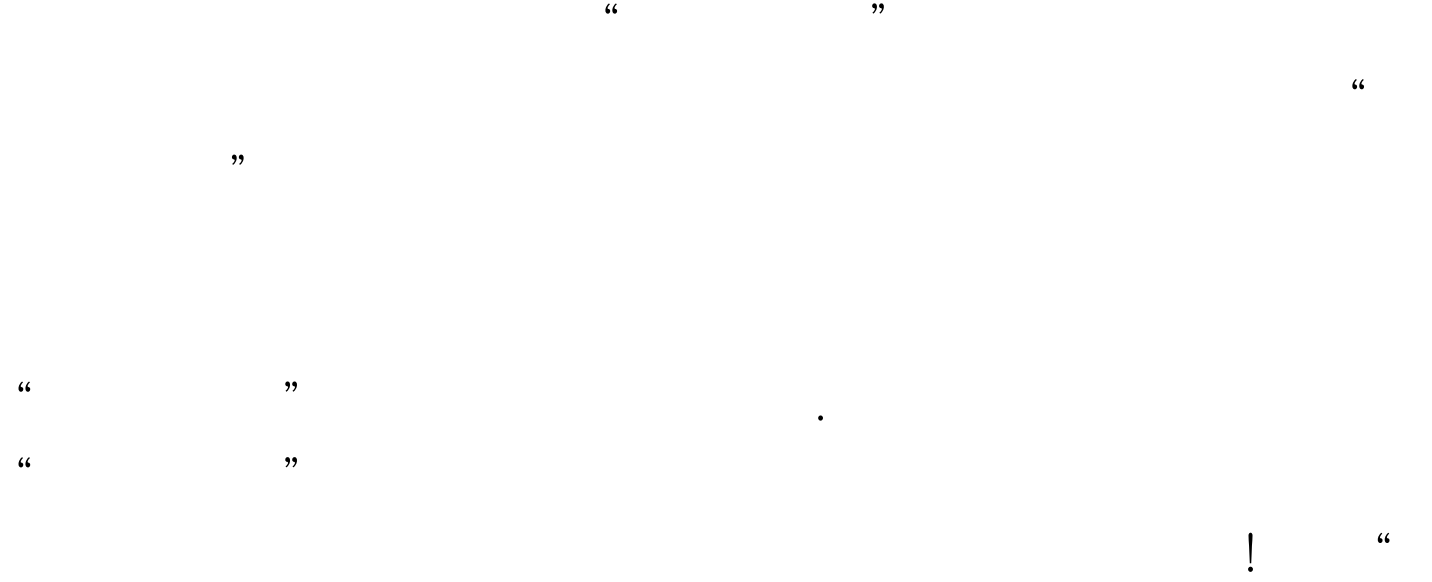

 $\frac{1}{2}$  and  $\frac{1}{2}$  and  $\frac{1}{2}$  a  $\epsilon$ 

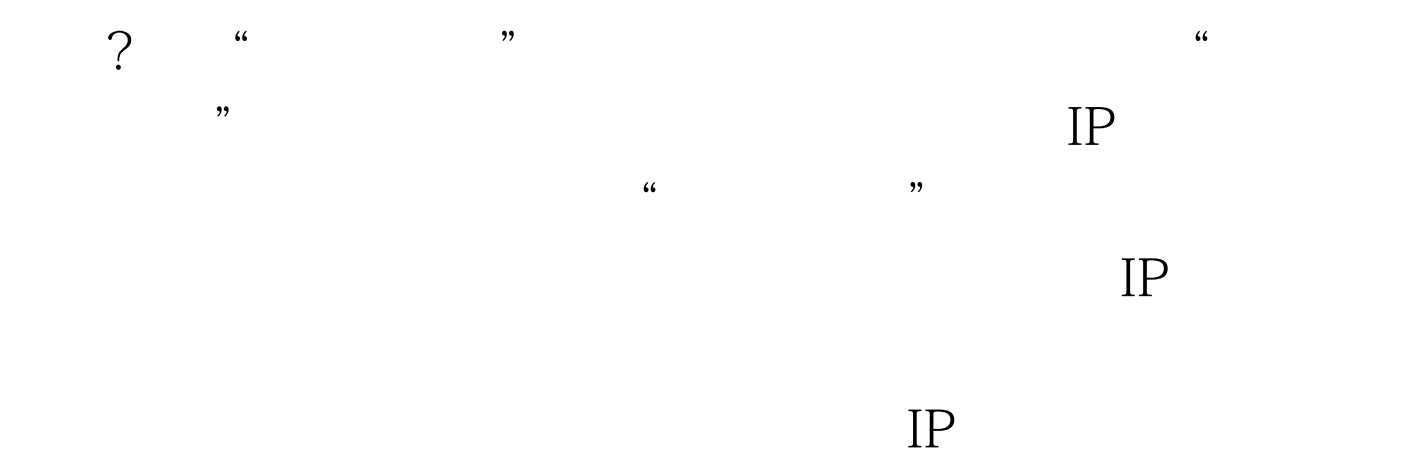

 $\frac{1}{2}$  and  $\frac{1}{2}$  and  $\frac{1}{2}$  a

## $\cdot$ " ADSL Windows XP SP2 Windows

PPPoE the contract of the contract of the contract of the contract of the contract of the contract of the contract of the contract of the contract of the contract of the contract of the contract of the contract of the cont

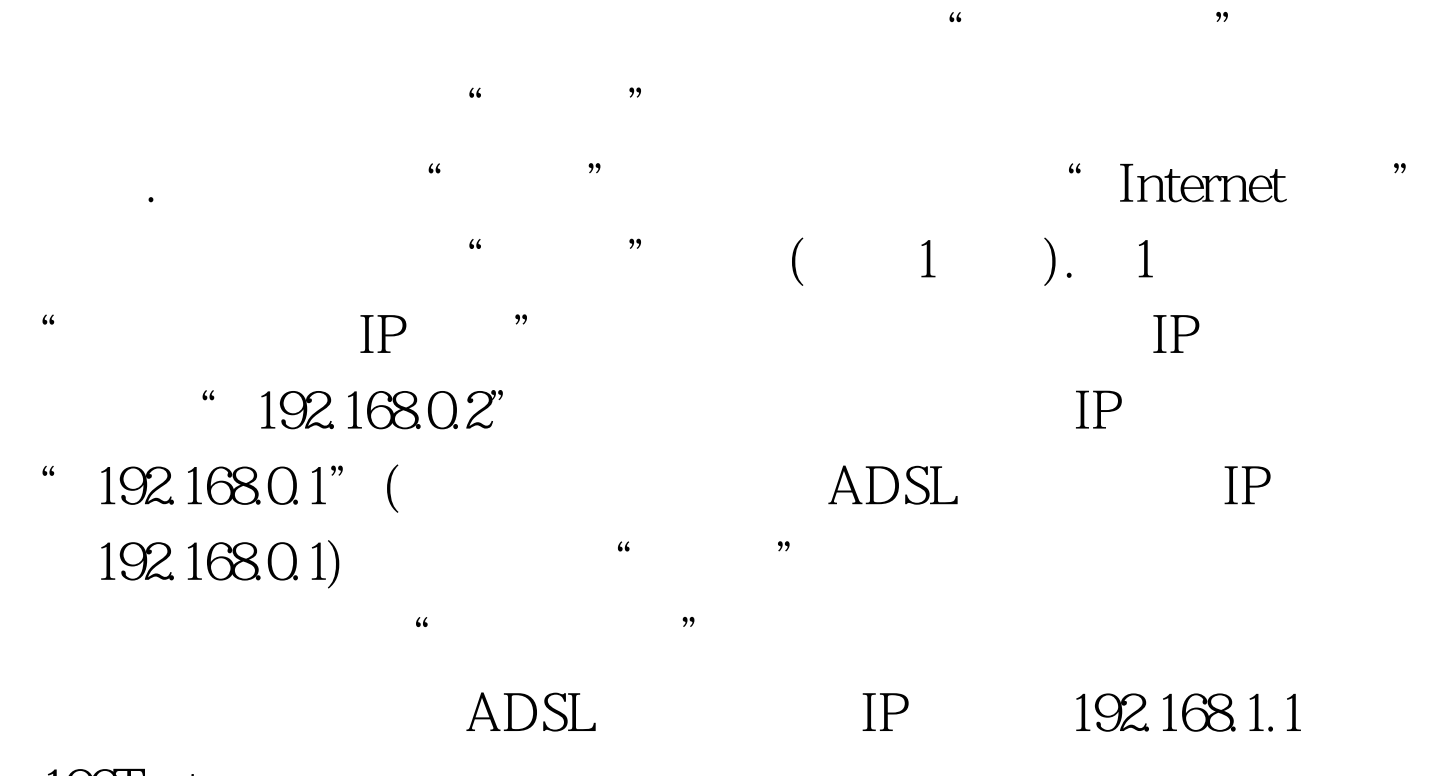

 $100Test$ 

www.100test.com